# **CONTEÚDO PROGRAMÁTICO**

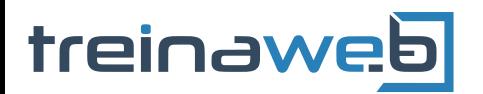

TreinaWeb Tecnologia LTDA CNPJ: 06.156.637/0001-58 Av. Paulista, 1765 - Conj 71 e 72 São Paulo - SP

PHP Avançado (php) Carga horária: 34 horas

# **CONTEÚDO PROGRAMÁTICO**

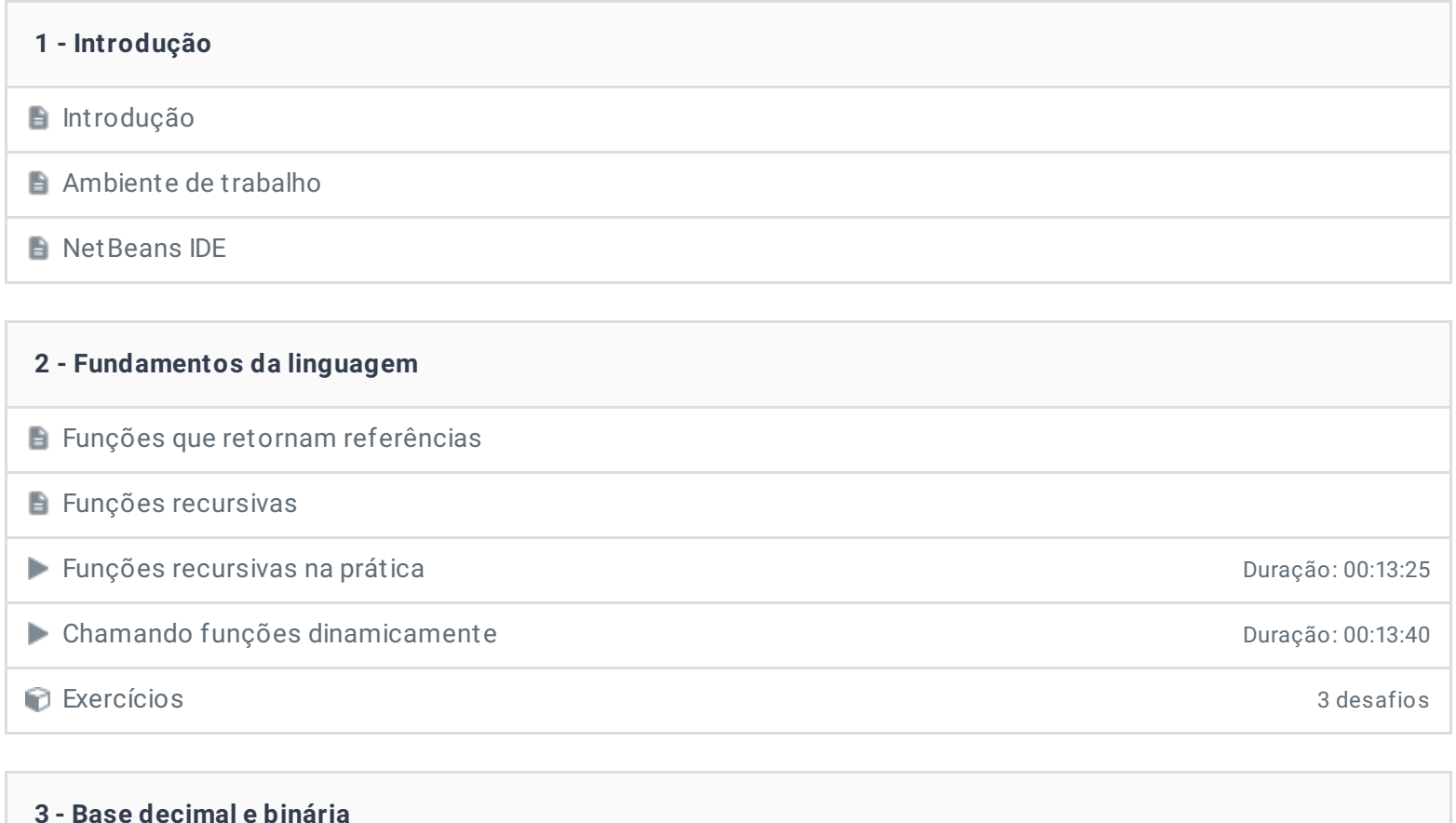

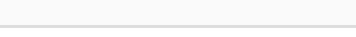

**Base decimal e binária** 

**D** Operadores Bitwise(Bit a bit)

**Derador Bitwise AND** 

**Derador Bitwise OR** 

**E** Operador Bitwise XOR

**Deradore Bitwise NOT** 

**E** Operadores Bitwise de deslocamento binário

Utilidades e exemplos de operações binárias

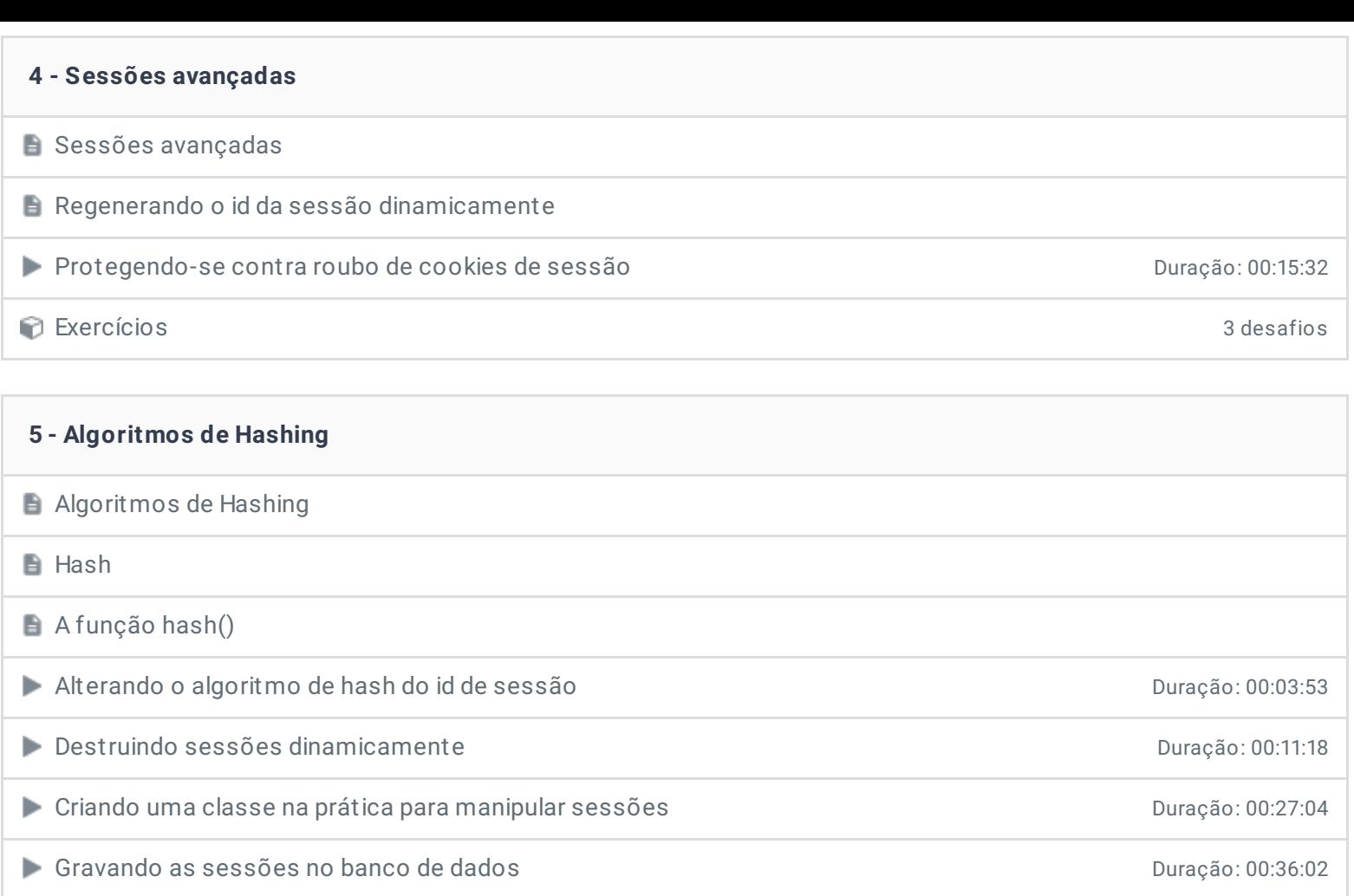

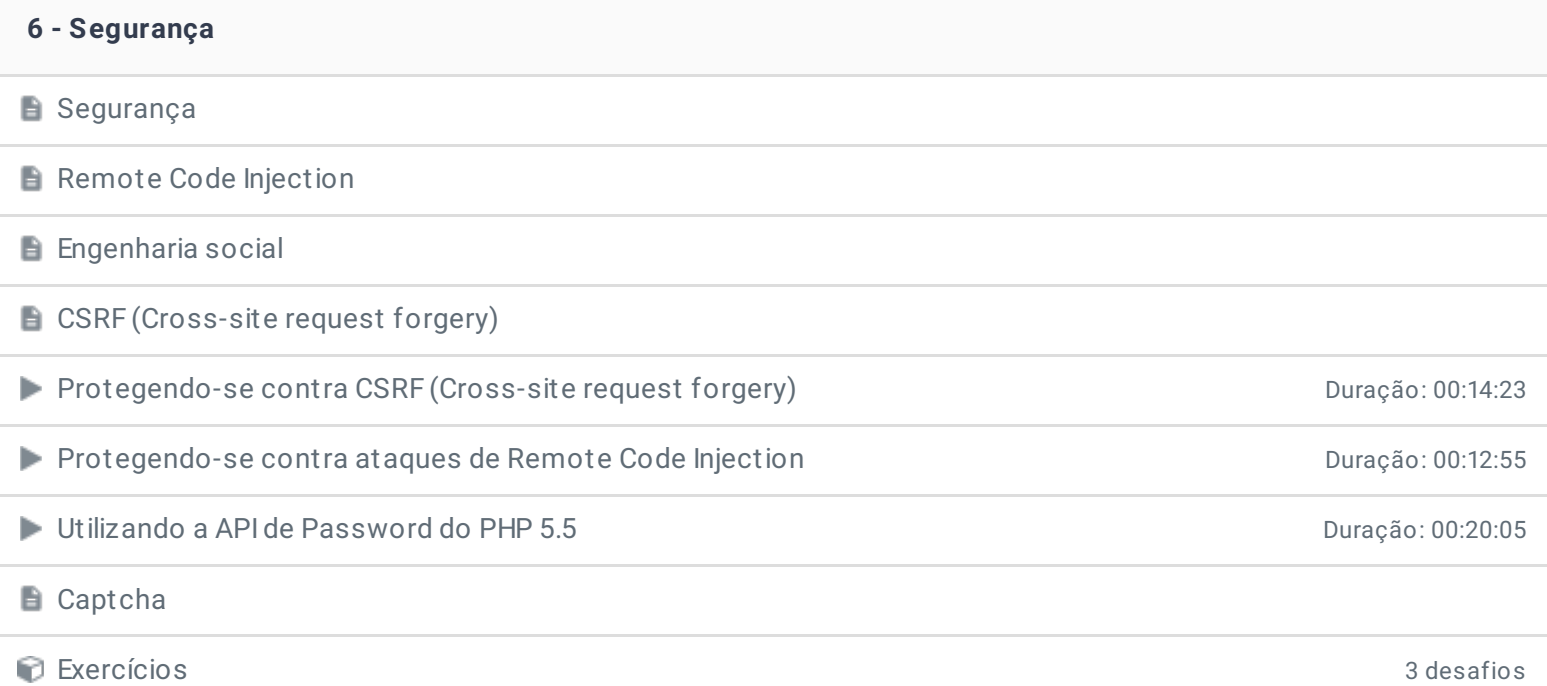

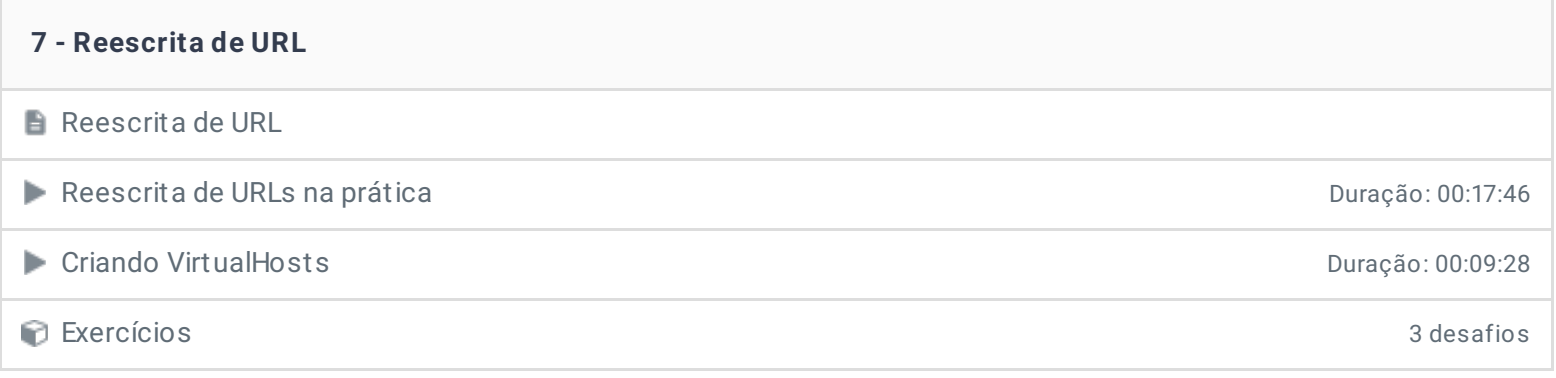

# **8 - Estudando requisições HTTP**

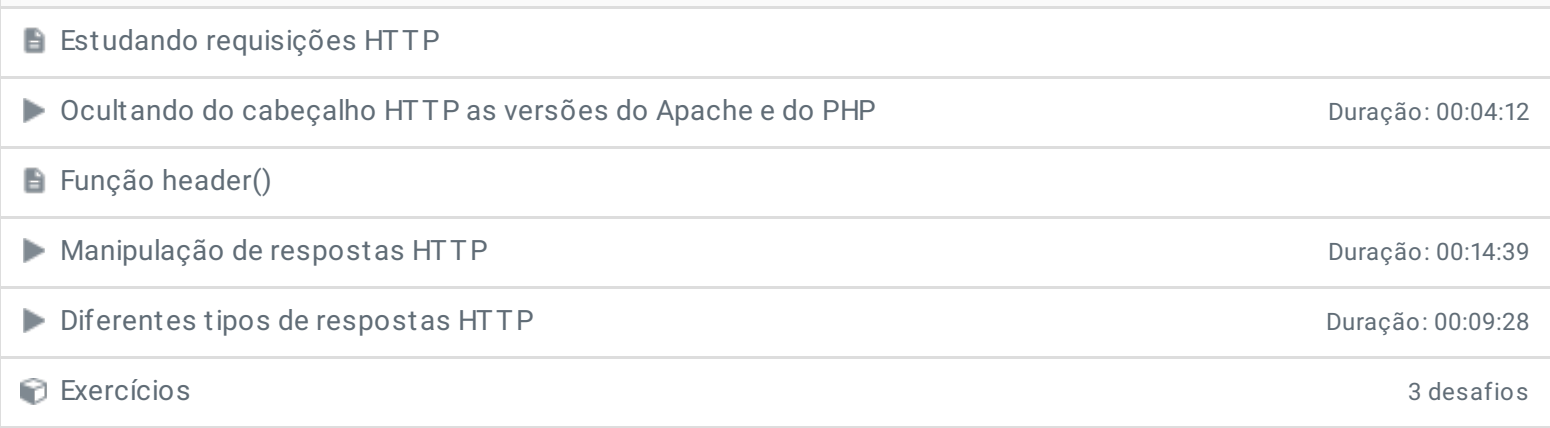

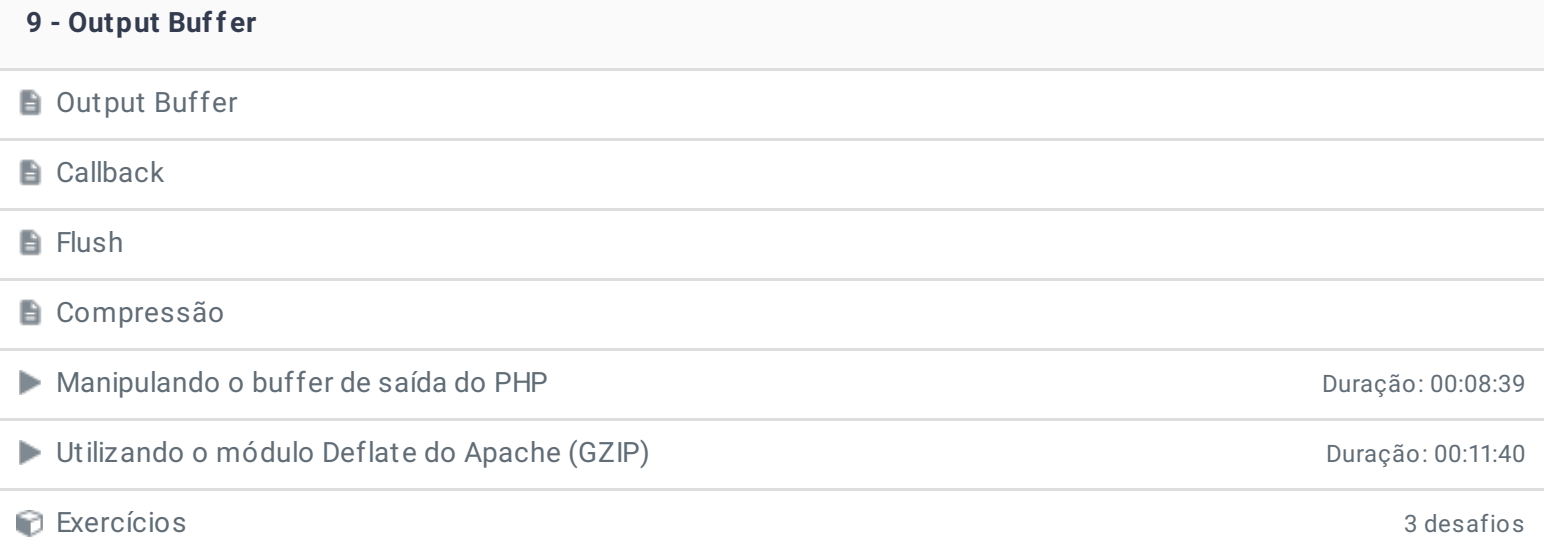

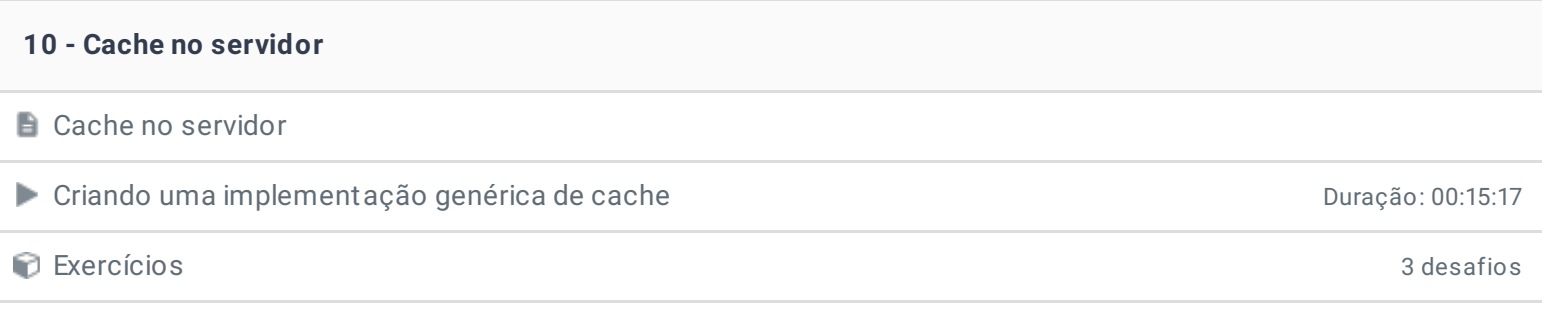

## **11 - Hora de praticar!**

 $\equiv$  Exercícios

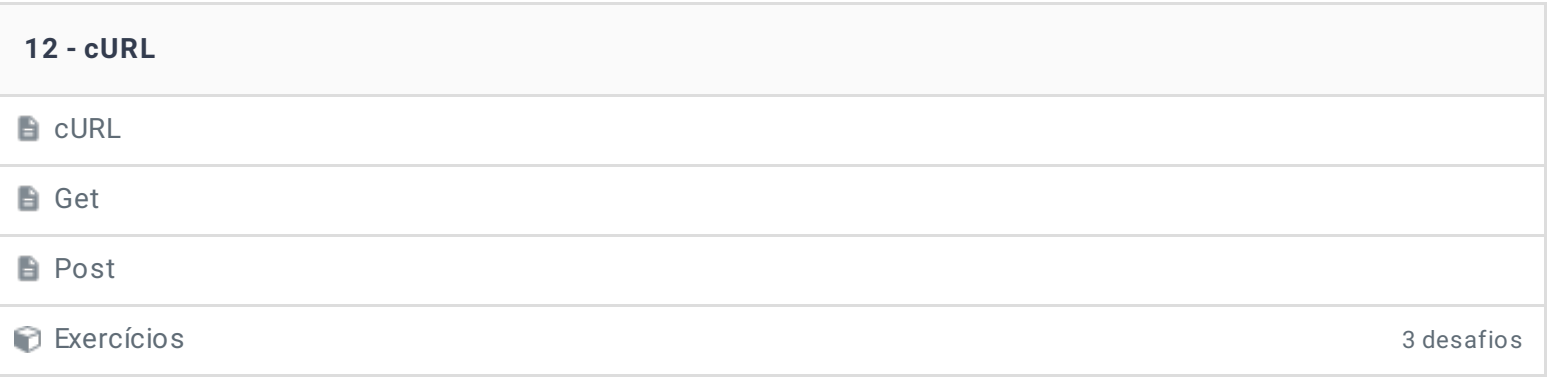

Duração: 00:16:07

#### **13 - Streams**

## Streams

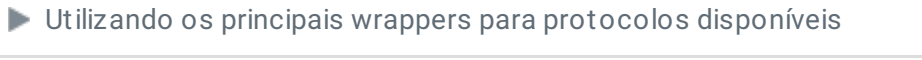

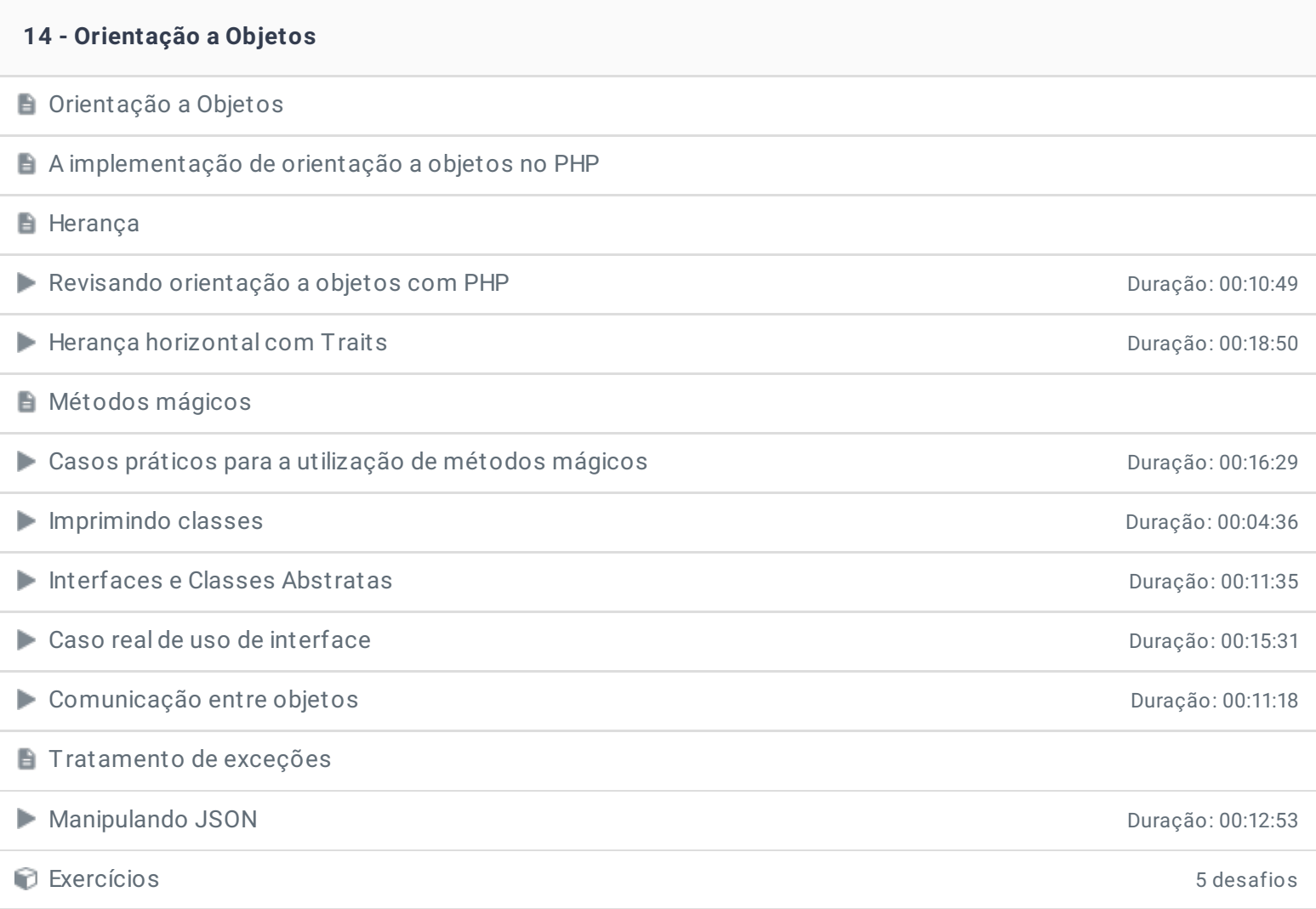

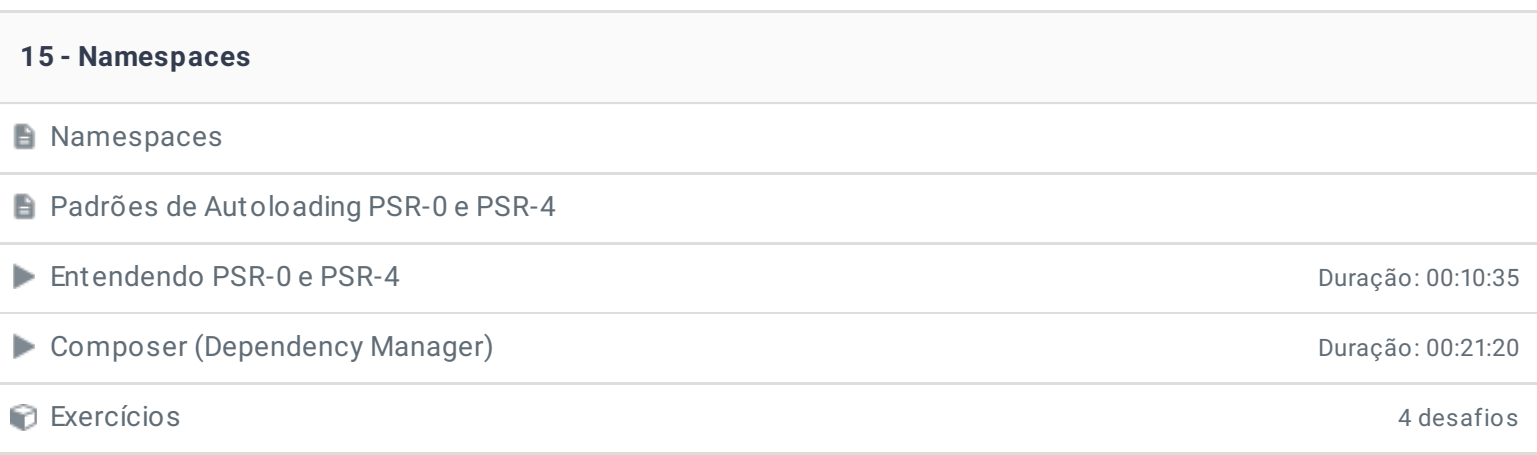

# **16 - Gerenciando dependências com o Composer** Gerenciando dependências com o Composer

**E**composer.json

**E** Instalando as dependências

Utilizando as dependências

■ Utilizando a biblioteca Carbon para trabalhar com data e hora Duração: 00:15:18

Instalando bibliotecas de terceiros utilizando o Composer composer Duração: 00:24:22 Protegendo formulários com Captcha Duração: 00:21:39

Gerando PDFs a partir de arquivos HTML **Duração: 00:14:58** 

Enviando e-mails com a biblioteca Swift Mailer Duração: 00:19:05

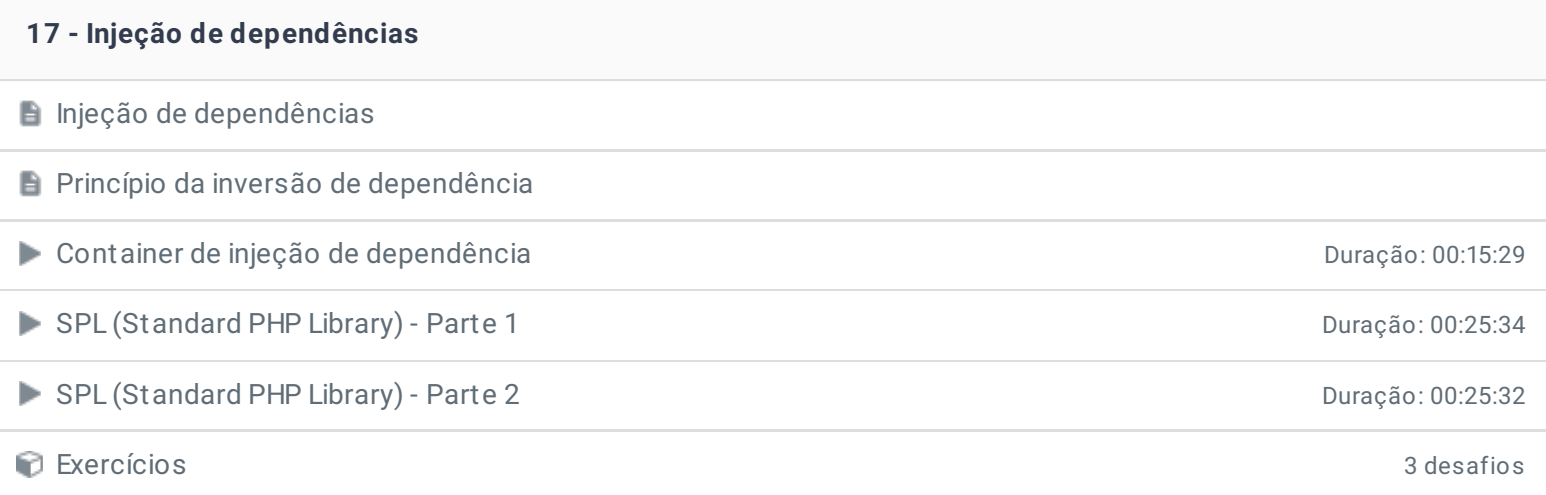

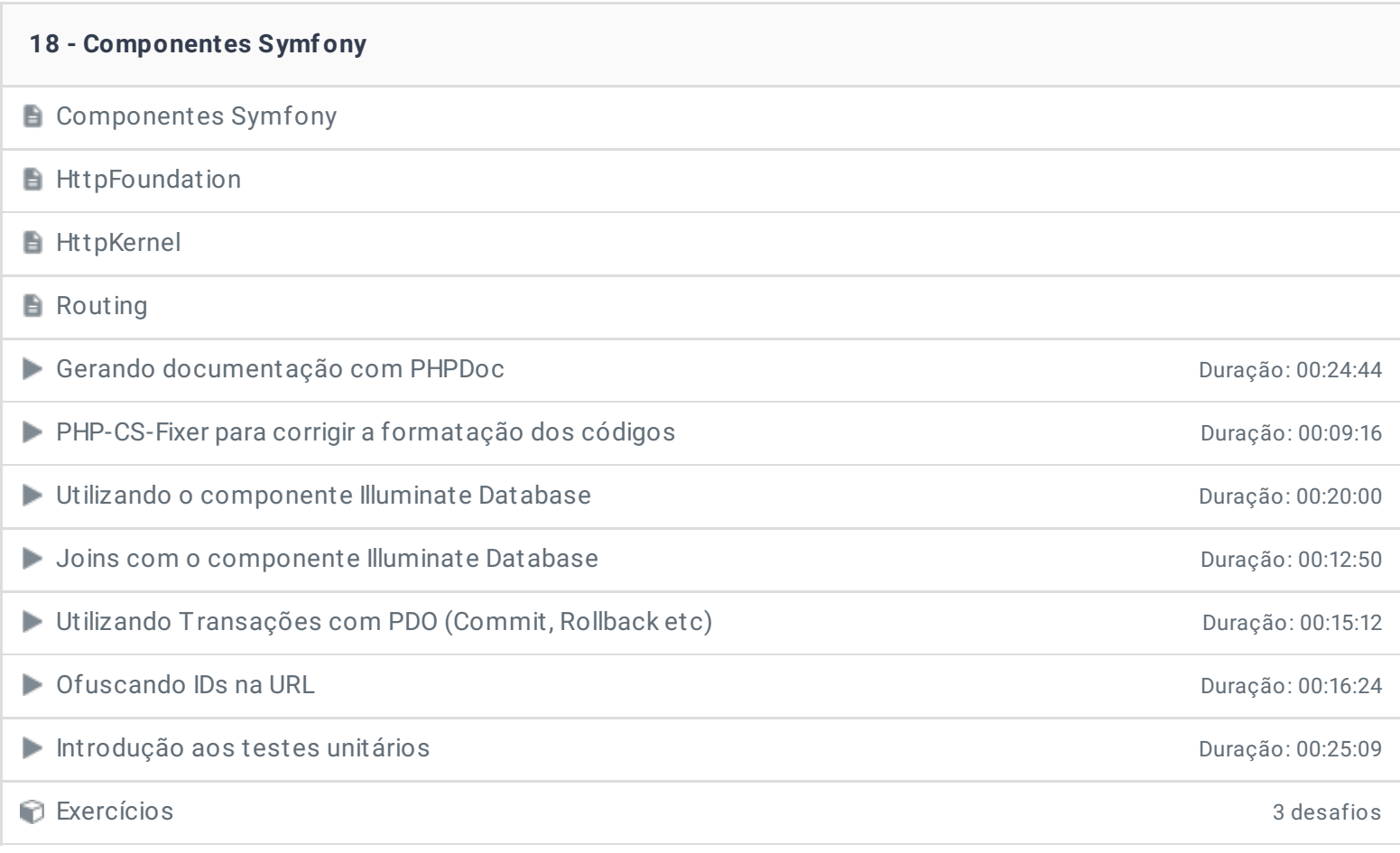

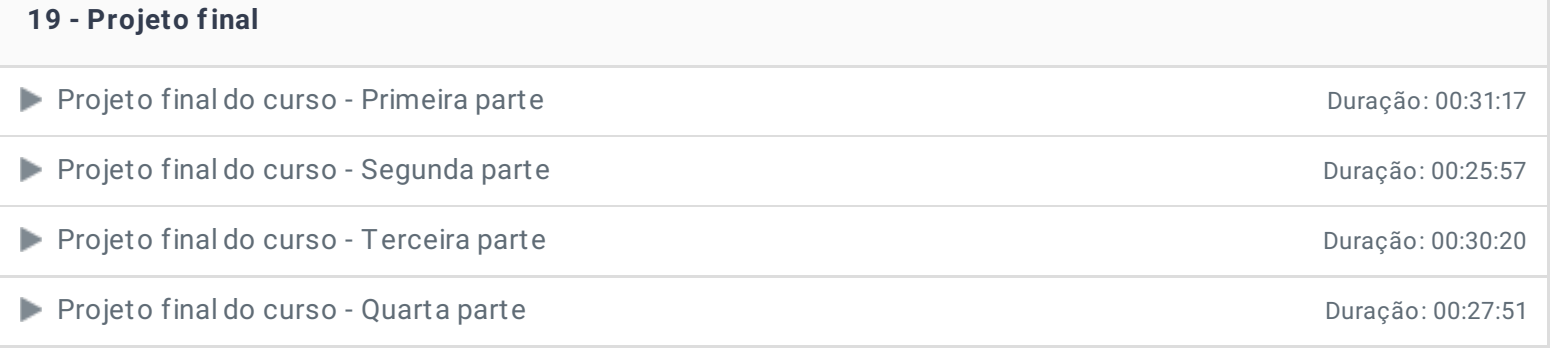

### **20 - Hora de praticar!**

**Exercícios** 

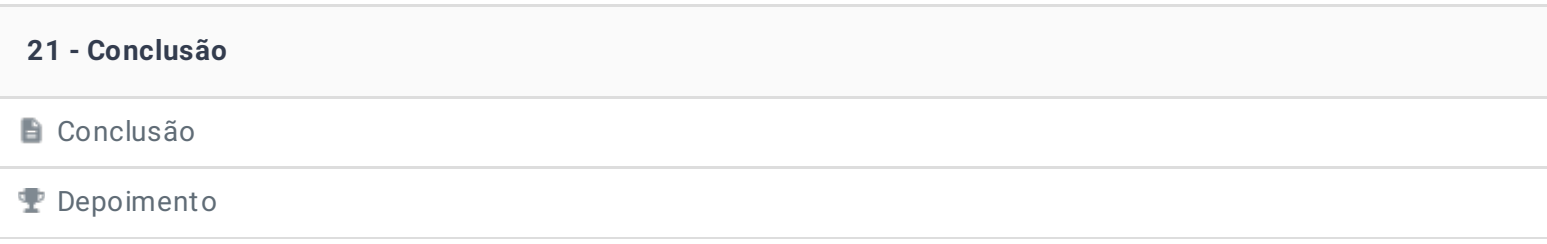

Ficou alguma dúvida em relação ao conteúdo programático? Envie-nos um e-mail **[clicando](https://www.treinaweb.com.br/contato) aqui**.

© 2004 - 2019 TreinaWeb

<https://www.treinaweb.com.br>